AutoCAD Crack Free Download (April-2022)

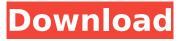

#### AutoCAD Crack Patch With Serial Key For PC

This article walks through the steps to import a 1:50 scale image into the Autodesk® AutoCAD Crack Free Download® software. A scaled model with scale is normally easier to handle than a model imported at 1:1 scale. Scaling can be done by using the project option, and by the exact or reference model scales. Scaling using project option is the most reliable way to get scale on a model. The scale model is projected on the drawing, after scaling, and it can be manipulated with the same tools like a normal model. Today, a scaled model may be used with the reference model scales option. The reference model scales option uses the scaled model as the standard for all model scales. Since this option calculates all scales based on the scaled model, it requires certain characteristics of the model. The model should be a closed model, i.e. the model should not have more then one closed face. If the model has more then one closed face, a second modeling project should be done after scaling, or the original model should be scaled back to 1:1. For some objects this is not possible, so in such cases the user must be prepared to model the model again from scratch. This article also introduces the AutoCAD Activation Code Axis menu and the ability to select a model from within the command line using the axis tool. Using AutoCAD with a scaled model is very helpful when designing large drawings, where the geometry of

the scaled model is easier to work with. Since scaling the model helps you to make a model for several different purposes, and it is not as cumbersome as modeling a model at 1:1 scale. Import Scaled Model in AutoCAD with the AXIS Tool In the previous article, we discussed how to import a photo into AutoCAD. Photo image can be easily imported into a drawing, as we discussed in that article. Photo Image from a Camera: Photo image from a camera is easily imported in AutoCAD. This process is illustrated in the following steps. 1. Find and open the Photo image from the location of the photo (often a folder or My Documents) and set the camera direction and camera angle to match that of the photo. Set the model to planar, and select all faces. In the next step, select the alignment option by clicking on the Scale Image tab, shown below. 2. After this step is completed, select the Scale tab. By default.

# AutoCAD Crack

CAD tools AutoCAD has a number of integrated tools for drawing and design, including the following (with associated manufacturer): AutomationTools: Allows creating macros, reports, and macros for a group of drawings ApplicationDeveloperTools: Allows creating applications to run within the AutoCAD environment BIM Tools: Allows creating a building information model (BIM) in AutoCAD CAD Edit: Allows editing the design of a drawing, by changing its properties Cost EstimatorTools: Allows estimating costs based on a design DraftingTools: Allows creating and editing drawings in AutoCAD Data Definition Tools: Allows creating a database from a design file Data Management Tools: Allows viewing, creating, and modifying lists, tables, hierarchies, calendars, and other data structures Feature Tools: Allows creating and editing features in AutoCAD GeometryTools: Allows creating and

editing objects in a design Model Components: Allows creating custom drawing components Modeling Tools: Allows creating and editing surfaces and objects Network Tools: Allows creating and editing files on a network NaviTools: Allows creating navigation views Spatial Tools: Allows creating maps, graphics, and general GIS tools in AutoCAD Structure Tools: Allows creating and editing objects based on drawings TextTools: Allows creating and editing text Web Tools: Allows creating web-based applications 2D Tools: Allows creating 2D drawings in AutoCAD See also ActiveState AutoCAD List of CAD software List of CAD software References External links Category: Autodesk Category: Computer-aided design software Category: Graphical user interfaces Category: Technical communication tools Category:Technical communication tools Category: Technical drawing Category: Technical drawing softwarePumpkin-pumpkin, how do you keep the frost off your window panes? (If your reply doesn't say Pumpkin, please make sure you have the correct spelling.) ANSWER: Pumpkinpumpkin, how do you keep the frost off your window panes? (If your reply doesn't say Pumpkin, please make sure you have the correct spelling.) There are several ways that work. One is to use a blanket. There are many different types of blankets, but you can usually find one at your local retail store. I know that there are great types of blankets that you can take camping, for example. If you ca3bfb1094

### AutoCAD Crack + Full Product Key [Mac/Win] [Updated-2022]

Understanding the control of cell shape is important in both normal development and in many diseases. The signaling events required to regulate cell shape in the developing nervous system have been particularly well characterized. In contrast, relatively little is known about how cell shape is regulated in non-neural cells and even less is known about the role of cell shape in morphogenesis. We will investigate the control of cell shape and pattern formation by modulating cell shape, force generation and cell-cell adhesion in the developing Drosophila wing. In particular, we will focus on the interplay between these three cellular processes. We are specifically interested in the cellular and molecular mechanisms which allow a cell to sense the adhesive environment in which it is situated and respond to it by changing its shape. We propose to use a combination of in vivo and in vitro approaches to define how the potential molecular machinery of force generation and cell-cell adhesion are activated to regulate cell shape. This study will define how cellular forces and cell-cell adhesion act in concert to establish a stable cell shape in a developing tissue. In addition, it will characterize the mechanisms which mediate tissue-level patterning in the wing. We anticipate that the results of these studies will be useful in understanding human disorders of cell shape and pattern formation. We will investigate the role of cell shape and force generation in the formation of specific patterns in the Drosophila wing. We anticipate that these studies will be useful in understanding the human developmental disorders known as tricho-rhino-phalangeal syndrome (TRPS) and ectrodactyly-ectodermal dysplasiaclefting syndrome (EEC). [unreadable] [unreadable]Q: Why did Dumbledore not identify the boy as Neville Longbottom? In The House of the Hidden Face, Dumbledore says that: Dumbledore is about to reveal that the House of Black was responsible for the Dark Mark of Slytherin. Then he tells us that it was Neville Longbottom who made it disappear. Why didn't he identify him in front of his new Hogwarts class? A: Dumbledore knew that Neville was a sensitive man and that his magical ability would be put to the test. The Weasleys were an amazing family and Dumbledore was well aware of it. Dumbledore wanted to assess Neville's potential to carry on the family magical legacy, and part of this was to test him as Dumbledore knew it would be a full-on emotional experience for Neville.

## What's New In AutoCAD?

Speed up Markup of Geometries by Dynamically Showing AutoCAD Controls: Now you can access controls that are not visible on the layout at runtime. (video: 1:35 min.) Support for Two-Dimensional Wireframe Use 2D wireframe to help visualize a design and better understand its real-world implications. (video: 1:20 min.) Objects in a Design can now be Organized: Use the Organizer to create and manage groups of geometric and non-geometric objects and objects of different styles and characteristics. Dimensioning: Add dimension lines to text and design elements in a number of new ways. (video: 1:10 min.) New Layout View Types: Quickly view plans and sections in any of the new View Types: When you see a problem on the layout, you can now easily show it graphically and adjust its size. This shows you the relative size of your objects on the layout, so you can see what you need to change. (video: 1:28 min.) Visualize geometric relationships on the layout, and create and edit them dynamically. You can now generate a preview of the annotated drawing when you enter the "Edit" command in the ribbon. Now you can use the "Measure" command to measure a "real" object and select a

measurement guide from the Measure menu. This lets you select which tool to use for measurement. You can also measure dimensions that aren't on the layout, like tabs or labeling, by selecting and measuring them. (video: 1:29 min.) You can now select all text on the layout by using the "Select All" command. (video: 1:06 min.) Selecting text by using a measurement guide lets you see how text appears in the preview area. Viewing design documents and drawings saved in PDF format on the layout, as well as the creation and editing of PDF documents. (video: 1:05 min.) Improved integration with Inventor and Microsoft Office. Expanded support for world languages, including languages not yet supported by AutoCAD. Exporting to formats not yet supported by AutoCAD, including popular formats like dxf. Improved range

### System Requirements For AutoCAD:

Supported OS: Microsoft Windows XP SP2 (Service Pack 2), Windows Vista SP1 (Service Pack 1) OS Requirements: Microsoft Windows 7 SP1 (Service Pack 1) Firmware: Optional Minimum RAM: 1 GB Hard Drive Space: 6 GB Graphics Card: DirectX 8.1 compliant hardware with 256 MB of RAM PRIMITIVE ANIMATIONS Modern Warfare 2 has an eye-catching look and feel due to its simplistic approach and its use of animated characters. The use of 3

# **Related links:**

http://mathurakiawaz.com/wp-content/uploads/2022/07/blanurzu.pdf https://www.wcdefa.org/advert/autocad-2020-23-1-registration-code-free-download-latest/ http://www.pickrecruit.com/autocad-2022-24-1-crack-full-version-x64-updated-2022/ http://ballyhouracampervanpark.ie/wp-content/uploads/2022/07/AutoCAD Crack .pdf https://instafede.com/wp-content/uploads/2022/07/AutoCAD-29.pdf https://loskutbox.ru/wp-content/uploads/2022/07/AutoCAD Crack Latest2022.pdf https://boipuka.com/2022/07/24/autocad-crack-serial-number-full-torrent/ https://pollynationapothecary.com/wp-content/uploads/2022/07/AutoCAD-32.pdf https://www.neteduproject.org/wpcontent/uploads/AutoCAD\_Crack\_License\_Key\_Full\_Free\_Download.pdf https://gulfsidechiropractic.com/autocad-21-0-crack/ https://www.conceptpartners.lu/content/uploads/2022/07/AutoCAD Crack Patch With Serial Key MacWin.pdf http://stv.az/?p=31073 https://kivabe.info/wp-content/uploads/2022/07/bladfav.pdf https://www.folusci.it/wp-content/uploads/2022/07/ashjamm.pdf https://rwix.ru/autocad-crack-free-license-key-free-download-april-2022.html http://compasscarrier.com/autocad-19-1-free-license-key-free-download-mac-win-2022-latest/ https://chihemp.com/wp-content/uploads/2022/07/lawrvale.pdf https://feimes.com/autocad-2019-23-0-crack-download-win-mac/ https://frameofmindink.com/wp-content/uploads/2022/07/wanvinc.pdf https://slitetitle.com/autocad-download-updated-2022/